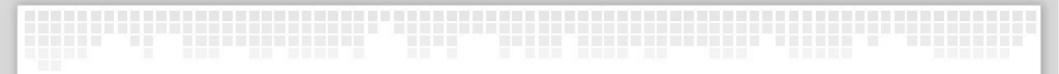

# Preventing craziness

#### A deep dive into OpenStack testing automation

Thierry Carrez (@tcarrez) Release manager, OpenStack

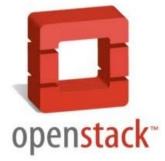

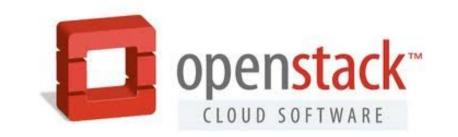

#### **OpenStack is large & growing**

- 95+ code repositories
- 1.9+ MLOC

#### Contributors per Month

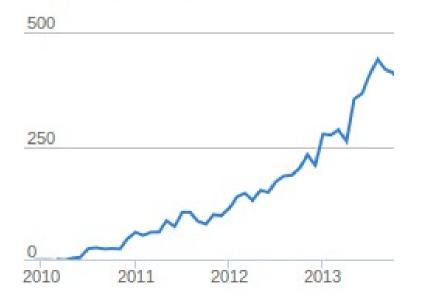

#### Commits per Month

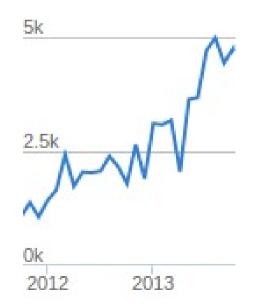

Stats by Ohloh

#### OpenStack is complex

- 9 integrated projects
- Each project is a framework

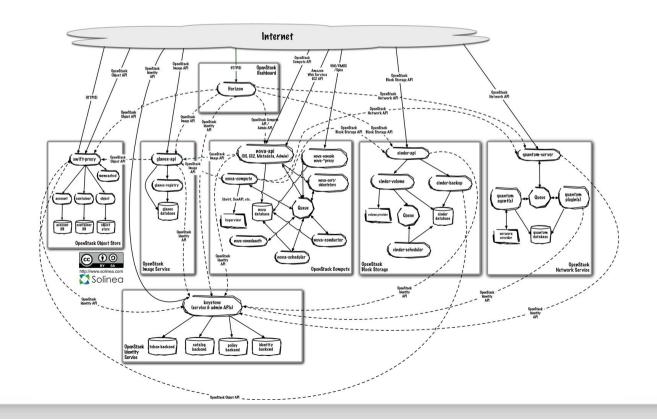

## OpenStack is painful

- Difficult to deploy
- Difficult to test
- Difficult to keep up with changes

#### OpenStack is open innovation

- Anyone can propose a change
- Lots of different companies
- No traditional management structure
- Technical meritocracy (no DFL)
- Global community

#### And yet...

- We release every 6 months
- Master branches are always usable
- We keep on growing
- We retained (most of) our sanity

#### 1. Code reviews

- Everyone's code should be reviewed
- At worse it's a learning opportunity
- Elite committers vs. Peer reviewers
- Everyone can review

#### 2. Automated testing

- Not tested → Not working
- Not automatically tested  $\rightarrow$  Not tested

### 2. Automated testing

- Unit tests
- Integration tests
- Upgrade tests
- Syntax tests (PEP8)
- Hacking style tests (flake8/hacking)

## 3. Trunk gating

- Do not merge unless it passes tests
- « Automation for code review »
- Always-good trunk

#### All together now...

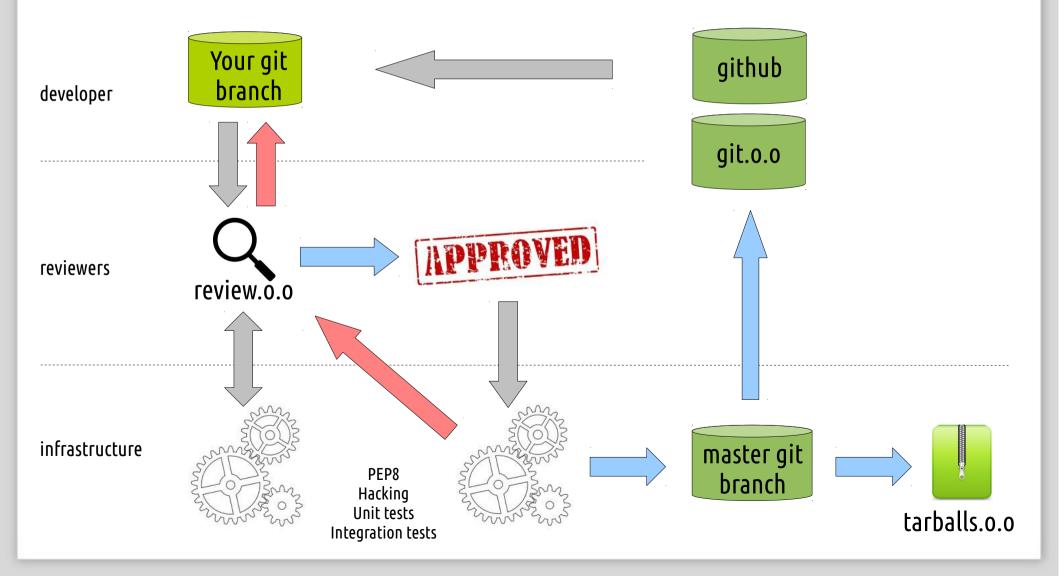

# git

- git is used everywhere
- git is fast & powerful
- git-review lets us submit to Gerrit
- Github only used as a repo mirror

- Code review
- Inline comments, vote tracking

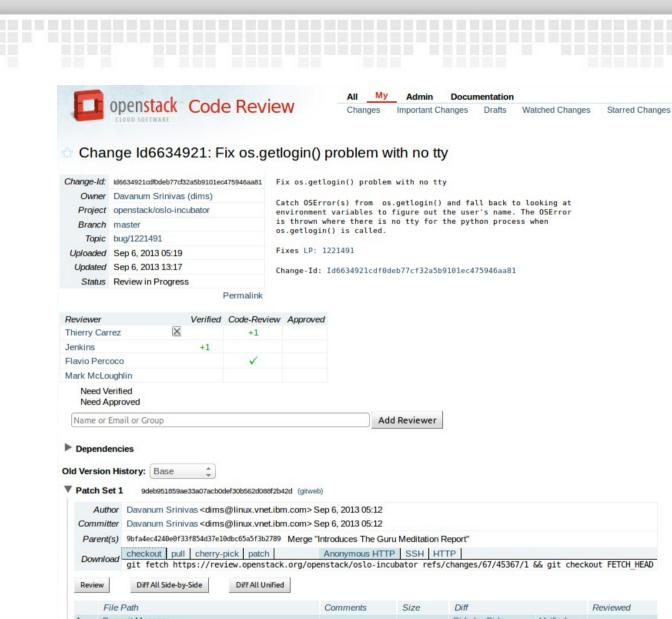

|   | The Tebr                         | Comments | JIZC    | Dill         |         | nemencu |
|---|----------------------------------|----------|---------|--------------|---------|---------|
|   | Commit Message                   |          |         | Side-by-Side | Unified |         |
| М | openstack/common/rootwrap/cmd.py |          | +10, -1 | Side-by-Side | Unified | ~       |
| М | tests/unit/test_rootwrap.py      |          | +17, -0 | Side-by-Side | Unified | ~       |
|   |                                  |          | +27, -1 |              |         |         |

| Comments                                                                    | Expand Recent   Expand All   Collapse All |
|-----------------------------------------------------------------------------|-------------------------------------------|
| Jenkins Patch Set 1: Works for me Build succeeded gate-oslo-incubator-pep8  | Sep 6                                     |
| Thierry Carrez Patch Set 1: Looks good to me, but someone else must approve | Sep 6                                     |
| Flavio Percoco                                                              | Sep 6                                     |
| Patch Set 1: Looks good to me (core reviewer)                               |                                           |

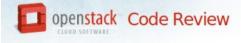

 All
 My
 Differences
 Admin
 Documentation
 Thierry Carrez <thierry@openstack.org>

 Side-by-Side
 Unified
 Commit Message
 Preferences
 Patch Sets
 Files
 Change #, SHA-1, trid, owner:email or reviewer

#### nova/compute/manager.py

Reviewed

| Old Version<br>(Download) |                                                                               |         | New Version<br>(Download)                                                               |  |  |  |
|---------------------------|-------------------------------------------------------------------------------|---------|-----------------------------------------------------------------------------------------|--|--|--|
|                           | Expand 10 before ( skipping 290                                               | 3 commo |                                                                                         |  |  |  |
| 2904                      | with excutils.save and reraise exception():                                   | 2904    | with excutils.save_and_reraise_exception():                                             |  |  |  |
| 2905                      | capi = self.conductor api                                                     | 2905    | capi = self.conductor api                                                               |  |  |  |
| 000                       | capi.block_device_mapping_destroy_by_instance_and_device(                     | 2986    | capi.block_device_mapping_destroy_by_instance_and_device(                               |  |  |  |
| 2907                      | context, instance, mountpoint)                                                | 2907    | context, instance, mountpoint)                                                          |  |  |  |
| 8908                      |                                                                               | 2908    |                                                                                         |  |  |  |
| 2989                      | <pre>def attach volume(self, context, volume id, mountpoint, instance):</pre> | 2989    | <pre>def attach volume(self, context, volume id, mountpoint, instance):</pre>           |  |  |  |
| 2910                      | <pre>context = context.elevated()</pre>                                       | 2910    | <pre>context = context.elevated()</pre>                                                 |  |  |  |
| 2911                      | LOG.audit( ('Attaching volume %(volume id)s to %(mountpoint)s'),              | 2911    | LOG.audit( ('Attaching volume %(volume id)s to %(mountpoint)s'),                        |  |  |  |
| 912                       | locals(), context=context, instance=instance)                                 | 2912    | locals(), context=context, instance=instance)                                           |  |  |  |
| 912                       | try:                                                                          | 2912    | try:                                                                                    |  |  |  |
| 2914                      |                                                                               | 2913    |                                                                                         |  |  |  |
| 914                       | <pre>connector = self.driver.get_volume_connector(instance)</pre>             | 2914    | <pre>connector = self.driver.get_volume_connector(instance)</pre>                       |  |  |  |
|                           | <pre>connection_info = self.volume_api.initialize_connection(context,</pre>   |         | <pre>connection_info = self.volume_api.initialize_connection(context,</pre>             |  |  |  |
| 916                       | volume_id,                                                                    |         | volume_:                                                                                |  |  |  |
| 917                       | connector)                                                                    |         | connecto                                                                                |  |  |  |
| 918                       | <pre>except Exception: # pylint: disable=W0702</pre>                          | 2918    | <pre>except Exception: # pylint: disable=W0702</pre>                                    |  |  |  |
| 919                       | <pre>with excutils.save_and_reraise_exception():</pre>                        | 2919    | <pre>with excutils.save_and_reraise_exception():</pre>                                  |  |  |  |
| 920                       | <pre>msg = _("Failed to connect to volume %(volume_id)s "</pre>               | 2920    | <pre>msg = _("Failed to connect to volume %(volume_id)s "</pre>                         |  |  |  |
| 921                       | "while attaching at %(mountpoint)s")                                          | 2921    | "while attaching at %(mountpoint)s")                                                    |  |  |  |
| 922                       | LOG.exception(msg % locals(), context=context,                                | 2922    | LOG.exception(msg % locals(), context=context,                                          |  |  |  |
| 923                       | instance=instance)                                                            | 2923    | instance=instance)                                                                      |  |  |  |
| 924                       | <pre>self.volume_api.unreserve_volume(context, volume_id)</pre>               | 2924    | <pre>self.volume_api.unreserve_volume(context, volume_id)</pre>                         |  |  |  |
| 925                       |                                                                               | 2925    |                                                                                         |  |  |  |
| 926                       | if 'serial' not in connection info:                                           | 2926    | if 'serial' not in connection info:                                                     |  |  |  |
| 927                       | connection info['serial'] = volume id                                         | 2927    | connection info['serial'] = volume id                                                   |  |  |  |
| 2928                      |                                                                               | 2928    |                                                                                         |  |  |  |
|                           |                                                                               | 2929    | <pre>volume = self.volume_api.get(context, volume_id)</pre>                             |  |  |  |
|                           |                                                                               | -       | John Garbutt can we not extend connection info with this data? If we keep this extra Ju |  |  |  |
|                           |                                                                               | -       | Joel Coffman Adding the information to connection_info is simpler, but it does          |  |  |  |
| 929                       | try:                                                                          | 2930    | try:                                                                                    |  |  |  |
| 930                       | <pre>self.driver.attach_volume(connection_info,</pre>                         | 2931    | <pre>self.driver.attach_volume(connection_info,</pre>                                   |  |  |  |
| 931                       | instance,                                                                     | 2932    | instance,                                                                               |  |  |  |
| 932                       | mountpoint)                                                                   | 2933    | mountpoint,                                                                             |  |  |  |
|                           |                                                                               | 2934    | volume_type=volume.                                                                     |  |  |  |
|                           |                                                                               | 2935    | <pre>get('volume_type_id'))</pre>                                                       |  |  |  |
| 933                       | except Exception: # pylint: disable=W0702                                     | 2936    | except Exception: # pylint: disable=W0702                                               |  |  |  |
| 934                       | with excutils.save_and_reraise_exception():                                   | 2937    | with excutils.save_and_reraise_exception():                                             |  |  |  |
| 935                       | <pre>msg = _("Failed to attach volume %(volume_id)s "</pre>                   | 2938    | <pre>msg = _("Failed to attach volume %(volume_id)s "</pre>                             |  |  |  |
| 936                       | "at %(mountpoint)s")                                                          | 2939    | "at %(mountpoint)s")                                                                    |  |  |  |
| 937                       | LOG.exception(msg % locals(), context=context,                                | 2940    | LOG.exception(msg % locals(), context=context,                                          |  |  |  |
| 938                       | instance=instance)                                                            | 2941    | instance=instance)                                                                      |  |  |  |
| 939                       | self.volume api.terminate connection(context,                                 | 2942    | self.volume api.terminate connection(context,                                           |  |  |  |
| 940                       | volume id,                                                                    | 2943    | volume id,                                                                              |  |  |  |
|                           | =                                                                             |         |                                                                                         |  |  |  |
| 941                       | connector)                                                                    | 2944    | connector)                                                                              |  |  |  |

- Code review
- Inline comments, vote tracking
- Issues:
  - Automating configuration (Jeepyb)
  - no private reviews

### Zuul

- Triggered by gerrit event firehose
- Handles test pipelines (see later)
- Launches tests
- Uses Gearman to distribute tests
- Reports results back to Gerrit

#### Jenkins

- Runs tests on slaves
- Nodepool ensures slaves availability
- Devstack-gate scripts prepare slaves
- Issues:
  - Jjb
  - Avoid plugins
  - Not really useful at this point

#### All together now...

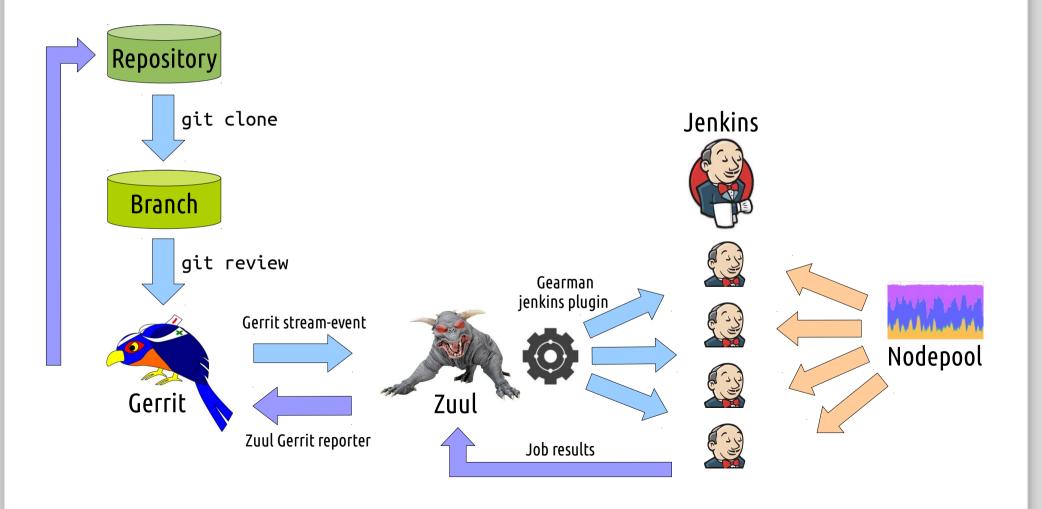

#### Everyone loves numbers

- 900 patchsets proposed per day
- 4000 Gerrit comments/votes per day
- 7 Jenkins masters, 250-500 slaves
- 15K test jobs per day
- 200 patchsets merged per day

### Scaling Jenkins & Gerrit

- Multiple master setup
- Log storage : logstash, Gearman
- Log search : ElasticSearch / Kibana
- Mirroring master git repo to cgit pool

#### Gating at scale

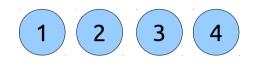

#### Serial gating is easy but limited

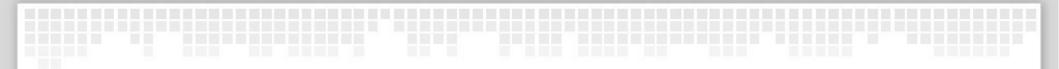

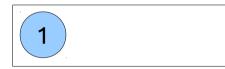

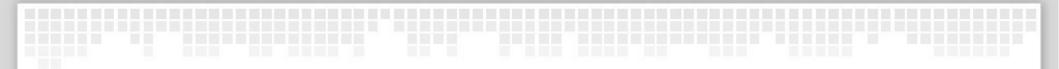

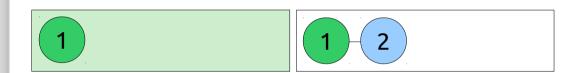

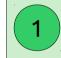

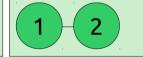

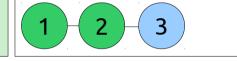

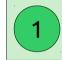

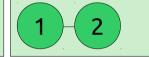

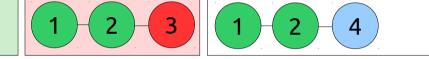

#### Gating at scale

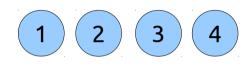

- Serial gating is easy but limited
- Parallel gating ? Yay clouds
- But parallel gating may introduce fails

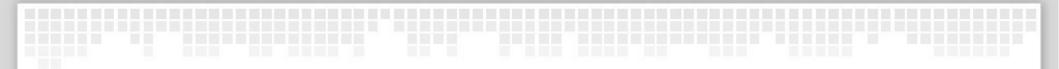

#### Parallel gating

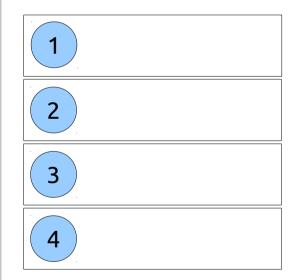

## Parallel gating

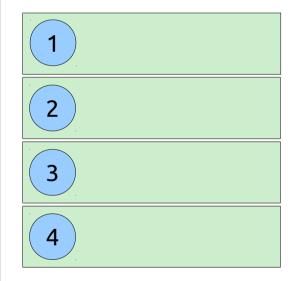

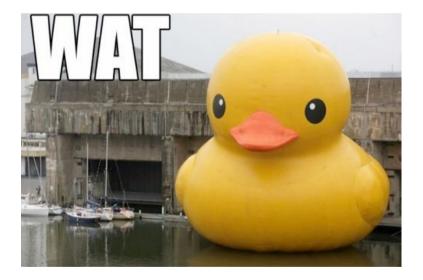

#### Gating at scale

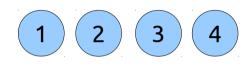

- Serial gating is easy but limited
- Parallel gating ? Yay clouds
- But parallel gating may introduce fails
- Zuul : Speculative execution of tests

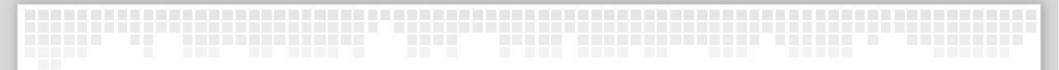

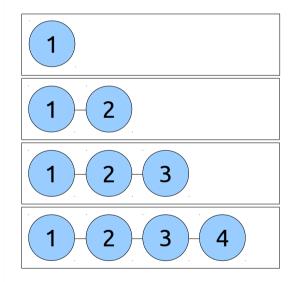

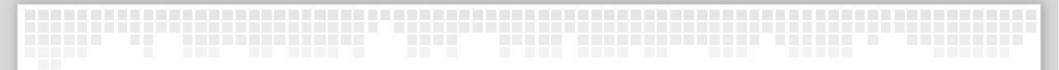

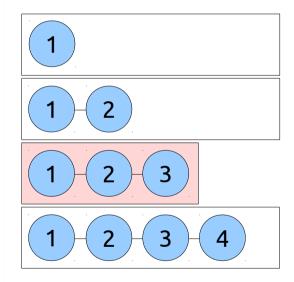

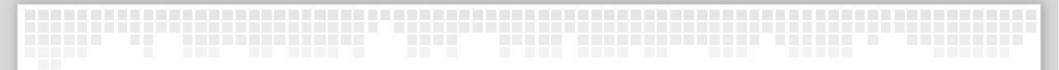

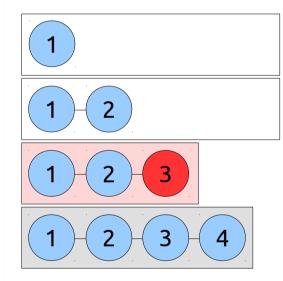

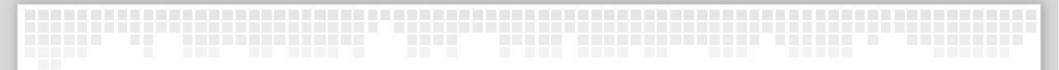

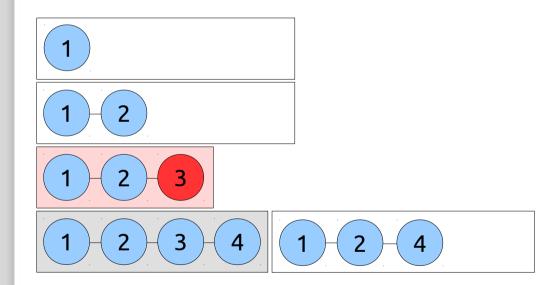

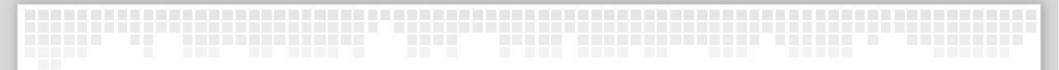

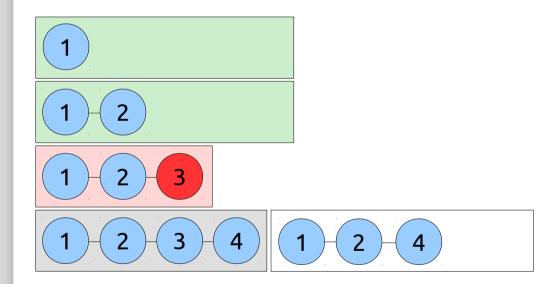

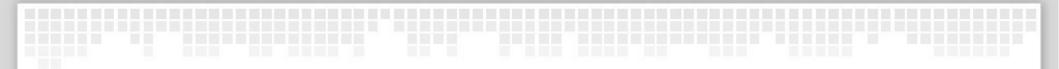

# Speculative gating

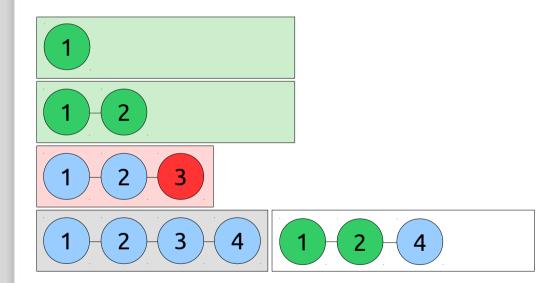

# Speculative vs. serial gating

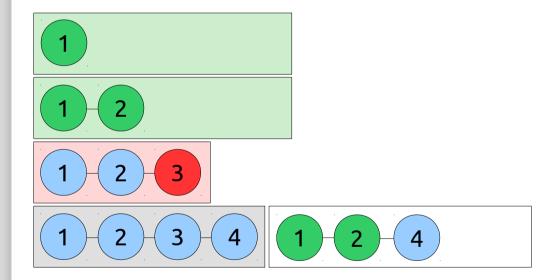

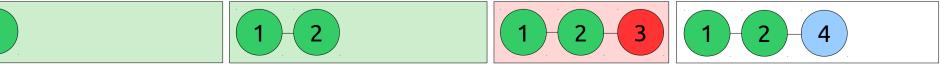

# Visualizing Zuul

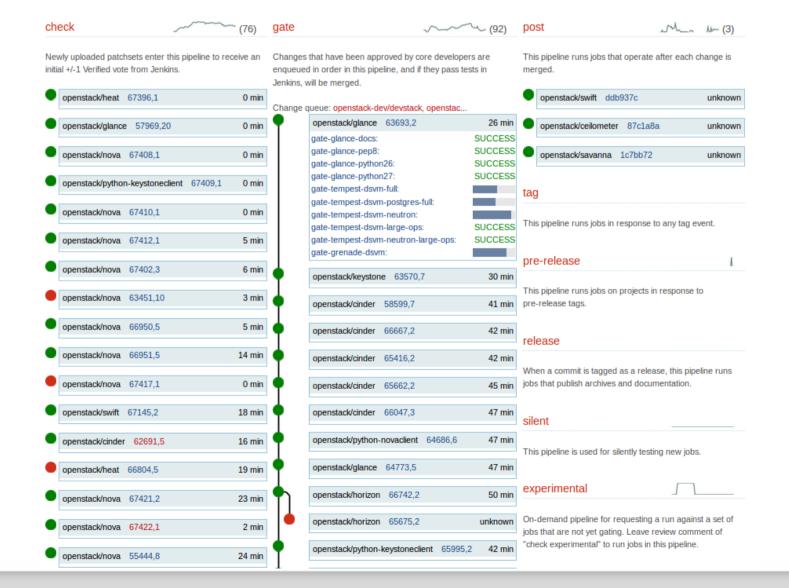

### False negatives

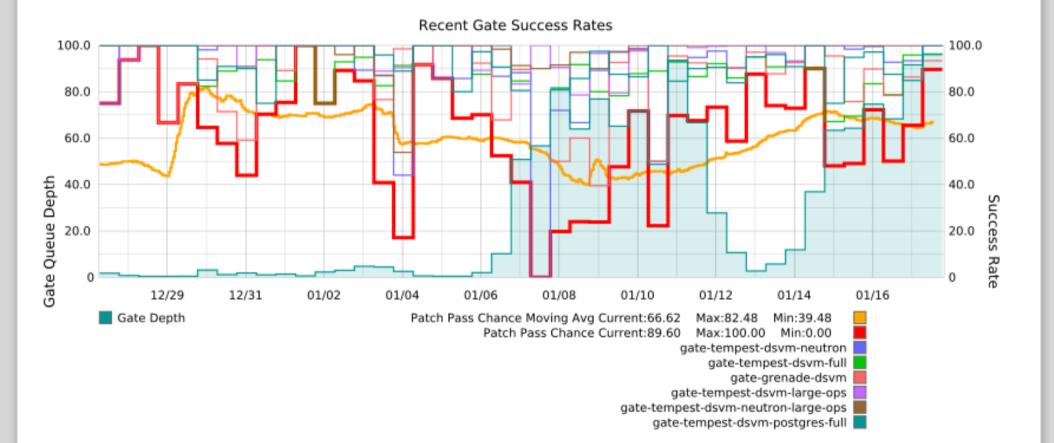

# Tracking rechecks

| gate-swift-docs                     | SUCCESS in 2m 04s  |
|-------------------------------------|--------------------|
| gate-swift-pep8                     | SUCCESS in 1m 29s  |
| gate-swift-python26                 | SUCCESS in 3m 54s  |
| gate-swift-python27                 | SUCCESS in 3m 11s  |
| gate-swift-dsvm-functional          | SUCCESS in 12m 43s |
| gate-tempest-dsvm-full              | SUCCESS in 54m 51s |
| gate-tempest-dsvm-neutron           | SUCCESS in 56m 12s |
| gate-tempest-dsvm-postgres-full     | FAILURE in 52m 05s |
| gate-tempest-dsvm-large-ops         | SUCCESS in 13m 50s |
| gate-tempest-dsvm-neutron-large-ops | SUCCESS in 13m 44s |
| gate-grenade-dsvm                   | SUCCESS in 50m 44s |
|                                     |                    |

Build failed. For information on how to proceed, see https://wiki.openstack.org/wiki/GerritJenkinsGit#Test\_Failures

### Samuel Merritt

Patch Set 1:

Jenkins

Patch Set 1: Fails

reverify bug 1254890

Jenkins Patch Set 1: No score Starting gate ...

01:47

01:49

02:59

# Tracking rechecks

### Bug 1264755: tempest.scenario.test\_minimum\_basic.TestMinimumBasicScenario failed

First seen: 2013-12-28 22:44:17 UTC Last seen: 2014-01-17 11:13:29 UTC Rechecks: 49

Affecting projects: openstack/nova, openstack/tempest, openstack-dev/devstack, openstack/heat, openstack/glance, openstack/horizon, openstack/cinder, openstack/pythoncinderclient, openstack/oslo.messaging, openstack/ceilometer, openstack/neutron Affecting changes: 52867, 58292, 64622, 64655, 60991, 64893, 61597, 64874, 59733, 65772, 65395, 62216, 65637, 63147, 64361, 65472, 65966, 66166, 66187, 63658, 61786, 65841, 61930, 63723, 65943, 64271, 66541, 65358, 66854, 65515, 64217, 67003, 66796, 66983, 66514, 67295

### Bug 1269192: tempest.api.compute.servers.test\_server\_actions.ServerActionsTestXML.test\_create\_backup fails gate sporadically

First seen: 2014-01-14 23:52:00 UTC Last seen: 2014-01-17 11:10:08 UTC Rechecks: 7 Affecting projects: openstack/swift, openstack/python-cinderclient, openstack/keystone, openstack/heat, openstack/nova, openstack/tempest Affecting changes: 66489, 64003, 66719, 63041, 59778, 64590, 63723

# Failure tracking by signature

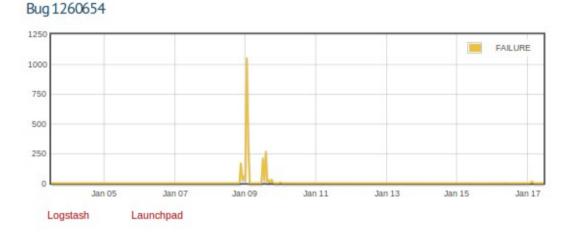

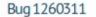

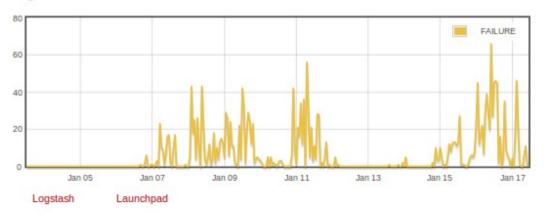

### **Elastic rechecks**

| Jenkins                                                                                              | Dec 24                                                                                                    |  |  |  |  |
|----------------------------------------------------------------------------------------------------|----------------------------------------------------------------------------------------------------|--|--|--|--|
| Patch Set 3:                                                                                         |                                                                                                    |  |  |  |  |
| Build failed. For information on how to proceed, se                                                  | ee https://wiki.openstack.org/wiki/GerritJenkinsGit#Test_Failures                                                                   |  |  |  |  |
| gate-requirements-pep8                                                                               | SUCCESS in 29s                                                                                                    |  |  |  |  |
| gate-requirements-python27                                                                           | SUCCESS in 1m 55s                                                                                                    |  |  |  |  |
| gate-requirements-pypy                                                                               | SUCCESS in 2m 05s                                                                                                    |  |  |  |  |
| check-requirements-integration-dsvm                                                                  | SUCCESS in 1h 01m 06s                                                                                                    |  |  |  |  |
| check-tempest-dsvm-full                                                                              | SUCCESS in 58m 18s                                                                                                    |  |  |  |  |
| check-tempest-dsvm-postgres-full                                                                     | SUCCESS in 43m 53s                                                                                                    |  |  |  |  |
| check-tempest-dsvm-neutron                                                                           | FAILURE in 39m 14s                                                                                                    |  |  |  |  |
| gate-tempest-dsvm-large-ops                                                                          | SUCCESS in 13m 41s                                                                                                    |  |  |  |  |
| gate-tempest-dsvm-neutron-large-ops                                                                  | SUCCESS in 20m 49s                                                                                                    |  |  |  |  |
| check-grenade-dsvm                                                                                   | SUCCESS in 24m 46s                                                                                                    |  |  |  |  |
| check-swift-dsvm-functional                                                                          | SUCCESS in 12m 16s                                                                                                    |  |  |  |  |
| Elastic Recheck                                                                                      | Dec 2                                                                                                    |  |  |  |  |
| Patch Set 3:                                                                                         |                                                                                                    |  |  |  |  |
| I noticed tempest failed, I think you hit bug(s):                                                    |                                                                                                    |  |  |  |  |
| https://bugs.launchpad.net/bugs/1249065                                                              |                                                                                                    |  |  |  |  |
| We don't automatically recheck or reverify, so ple<br>you can recheck by leaving a code review comme | ase consider doing that manually if someone hasn't already. For a code review which is not yet approved,<br>ent with just the text: |  |  |  |  |
| recheck bug 1249065                                                                                  |                                                                                                    |  |  |  |  |
| For a code review which has been approved but fa                                                     | ailed to merge, you can reverify by leaving a comment like this:                                                                    |  |  |  |  |
| reverify bug 1249065                                                                                 |                                                                                                    |  |  |  |  |
| ChangBo Guo Patch Set 3: recheck bug 1249065                                                         | Dec 2                                                                                                    |  |  |  |  |

### Automation for the win

HOW LONG CAN YOU WORK ON MAKING A ROUTINE TASK MORE EFFICIENT BEFORE YOU'RE SPENDING MORE TIME THAN YOU SAVE? (ACROSS FIVE YEARS)

|            |             | HOW OFTEN YOU DO THE TASK |               |               |               |               |  |  |
|------------|-------------|---------------------------|---------------|---------------|---------------|---------------|--|--|
|            | 50/D        | ar <sup>5</sup> /day      | DAILY         | WEEKLY        | MONTHLY       | YEARLY        |  |  |
| 19         |             | AY 2 HOURS                | 30<br>MINUTES | 4<br>MINUTES  | 1<br>MINUTE   | 5<br>SECONDS  |  |  |
| 5 SE       | CONDS 5 DA  | TYS 12 HOURS              | 2 HOURS       | 21<br>MINUTES | 5<br>MINUTES  | 25<br>SECONDS |  |  |
| 30 SE      | CONDS 4 WEE | KS 3 DAYS                 | 12 HOURS      | 2 HOURS       | 30<br>MINUTES | 2<br>MINUTES  |  |  |
| HOW 1 MUCH | INUTE 8 WEE | KS 6 DAYS                 | 1 DAY         | 4 HOURS       | 1 HOUR        | 5<br>MINUTES  |  |  |
| YOU        | NUTES 9 MON | THS 4 WEEKS               | 6 DAYS        | 21 HOURS      | 5 HOURS       | 25<br>MINUTES |  |  |
| OFF 30 MI  | NUTES       | 6 MONTHS                  | 5 WEEKS       | 5 DAYS        | 1 DAY         | 2 HOURS       |  |  |
| 1          | HOUR        | IO MONTHS                 | 2 MONTHS      | 10 DAYS       | 2 DAYS        | 5 HOURS       |  |  |
| 61         | HOURS       |                           |               | 2 MONTHS      | 2 WEEKS       | 1 DAY         |  |  |
| 1          | DAY         |                           |               |               | 8 WEEKS       | 5 DAYS        |  |  |
|            |             |                           |               |               |               |               |  |  |

http://xkcd.com/1205

### Infrastructure as code

- Puppet-driven infrastructure
- All project infrastructure is open
- Yes, everything is in a code repo
- Apply our key principles to infra too

# Join us !

- State-of-the-art dev infrastructure
- Openly developed
- Reused at Wikimedia and elsewhere

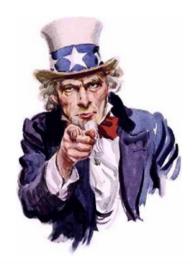

#openstack-infra on inc.

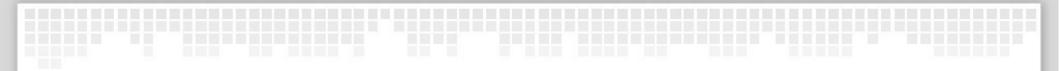

# Questions?

thierry@openstack.org http://fnords.wordpress.com @tcarrez on ttx on inc

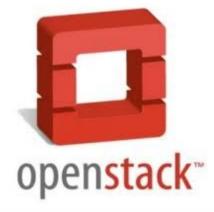